Title stata.com

st\_dir() — Obtain list of Stata objects

Description Syntax Conformability Diagnostics Also see

# **Description**

st\_dir(cat, subcat, pattern) and st\_dir(cat, subcat, pattern, adorn) return a column vector containing the names matching pattern of the Stata objects described by cat-subcat.

Argument *adorn* is optional; not specifying it is equivalent to specifying adorn = 0. By default, simple names are returned. If  $adorn \neq 0$  is specified, the name is adorned in the standard Stata way used to describe the object. Say that one is listing the macros in e() and one of the elements is e(cmd). By default, the returned vector will contain an element equal to "cmd". With  $adorn \neq 0$ , the element will be "e(cmd)".

For many objects, the adorned and unadorned forms of the names are the same.

## **Syntax**

```
string colvector st_dir(cat, subcat, pattern)
string colvector st_dir(cat, subcat, pattern, adorn)
```

where

cat: string scalar containing "local", "global", "r()", "e()", "s()",

or "char"

subcat: string scalar containing "macro", "numscalar", "strscalar",

"matrix", or, if cat=="char", "\_dta" or a name.

pattern: string scalar containing a pattern as defined in [M-5] strmatch()

adorn: string scalar containing 0 or non-0

2

The valid *cat*–*subcat* combinations and their meanings are

| cat                                          | subcat                                            | Meaning                                                                                        |
|----------------------------------------------|---------------------------------------------------|------------------------------------------------------------------------------------------------|
| "local"                                      | "macro"                                           | Stata's local macros                                                                           |
| "global"<br>"global"<br>"global"<br>"global" | "macro"<br>"numscalar"<br>"strscalar"<br>"matrix" | Stata's global macros<br>Stata's numeric scalars<br>Stata's string scalars<br>Stata's matrices |
| "r()"<br>"r()"<br>"r()"                      | "macro"<br>"numscalar"<br>"matrix"                | macros in r() numeric scalars in r() matrices in r()                                           |
| "e()"<br>"e()"<br>"e()"                      | "macro"<br>"numscalar"<br>"matrix"                | macros in e() numeric scalars in e() matrices in e()                                           |
| "s()"                                        | "macro"                                           | macros in s()                                                                                  |
| "char"<br>"char"                             | "_dta"<br>"name"                                  | characteristics in _dta[] characteristics in variable <i>name</i> []                           |

st\_dir() returns an empty list if an invalid cat-subcat combination is specified.

# Conformability

```
st_dir(cat, subcat, pattern, adorn):
```

 $\begin{array}{ccc} \textit{cat:} & 1 \times 1 \\ \textit{subcat:} & 1 \times 1 \\ \textit{pattern:} & 1 \times 1 \end{array}$ 

adorn:  $1 \times 1$  (optional)

result:  $k \times 1$ 

# **Diagnostics**

st\_dir(cat, subcat, pattern) and st\_dir(cat, subcat, pattern, adorn) abort with error if cat or subcat is invalid. If the combination is invalid, however, J(0,1,"") is returned. subcat==name is considered invalid unless cat=="char".

st\_dir() aborts with error if any of its arguments are views.

### Also see

#### [M-4] **Stata** — Stata interface functions

Stata, Stata Press, and Mata are registered trademarks of StataCorp LLC. Stata and Stata Press are registered trademarks with the World Intellectual Property Organization of the United Nations. StataNow and NetCourseNow are trademarks of StataCorp LLC. Other brand and product names are registered trademarks or trademarks of their respective companies. Copyright © 1985–2023 StataCorp LLC, College Station, TX, USA. All rights reserved.

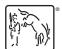

For suggested citations, see the FAQ on citing Stata documentation.